# **laygo2 cheatsheet 0.1**

# **What is laygo2?**

The laygo2 package is a comprehensive framework for automatic IC layout generation in Python Use the following import command: >>> import laygo2

# **Create design hierarchy**

```
>>> 1 = laygo2.Library(name="mylib") # library
>>> d = laygo2.Design(name="mydsn") # design
>>> l.append(d)
```
# **Layout on physical grids**

```
>>> r = \text{laygo2.Pect}(xy = [[0, 0], [100, 100]], \text{layer} = ["M1", "drawing"])>>> t = laygo2.Text(xy=[0, 200], layer=["text", "drawing"], text="test")
>>> p = laygo2.Pin(xy=[[0, 0], [100, 100]], layer=["M1", "pin"], netname="net0"))
>>> i = laygo2.Instance(xy=[0, 0], libname="mylib", cellname="mycell", pins={"net0":p})
>>> d.append([r,t,p,i])
```
### **Load templates and abstract grids**

```
>>> import laygo2 tech as tech
>>> templates = tech.load templates() # load technology templates
>>> grids = tech.load grids(templates=templates) # load technology grids
>>> tmpl = templates["nmos"]
>>> i1 = tmpl.generate(params={"nf":4}) # generate instance
>>> pg = grids["placement"]
>>> rg = grids["route M1 M2"]
```
#### **Layout on abstract grids**

```
>>> i = d.place(grid=pg, inst=i, mn=[0, 0]) # place instance
>>> i1 = d.place(grid=pg, inst=i1, mn=pg.mn.top left(i)) # use pointer
>>> d.route(grid=rg, mn=[(0, 1], rg.mn(i.pins["p''])[0]) # route wire
>>> d.pin(name="X", grid=rg, mn=rg.mn(i.pins["p"]) # pin
```
#### **Export design**

```
>>> laygo2.interface.gdspy.export(lib, filename, cellname, scale, layermapfile) # GDS
>>> laygo2.interface.skill.export(lib, filename, cellname, scale) # skill
>>> laygo2.interface.bag.export(lib, filename, cellname, scale) # bag
>>> laygo2.interface.mpl.export(lib, cellname, colormap, order, filename) # matplotlib
```
## **Register template**

```
>>> tmpl1 = d.export to template() # convert instance to native template
>>> laygo2.interface.yaml.export(tmpl1, filename, mode="append") # register template
```
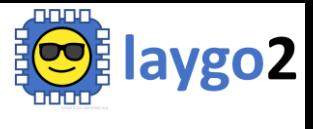

**laygo2.github.io**